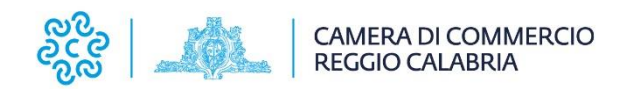

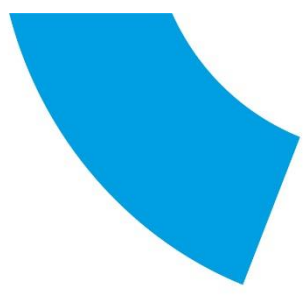

## **ISTRUZIONI PER IL PAGAMENTO DELLE ORDINANZE INGIUNTIVE**

1) Il versamento delle sanzioni amministrative (ordinanze ingiuntive) deve essere effettuato presso uno dei seguenti uffici:

- Agenzie postali;
- Istituti di credito
- Concessionari del Servizio Riscossione.

Il pagamento della sanzione amministrativa si effettua tramite l'apposito modello F23 "Modello di pagamento: tasse, imposte, sanzioni ed altre entrate" al quale deve essere allegata una copia dell'ordinanza ingiuntiva;

oppure

ma solo per le sanzioni connesse alla tenuta del R.E.A., esclusivamente attraverso il sistema PAGO PA da effettuarsi al seguente link:

[https://pagamentionline.camcom.it/Autenticazione?codiceEnte=cciaa\\_rc](https://pagamentionline.camcom.it/Autenticazione?codiceEnte=cciaa_rc) della Camera di Commercio I.A.A. Reggio Calabria.

2) Il versamento delle spese di notifica dovrà avvenire esclusivamente attraverso il sistema **PAGO PA** da effettuarsi al sequente link:

[https://pagamentionline.camcom.it/Autenticazione?codiceEnte=cciaa\\_rc](https://pagamentionline.camcom.it/Autenticazione?codiceEnte=cciaa_rc) utilizzando il bollettino PagoPA allegato all'ordinanza stessa

Il Modello F23, debitamente vistato dall'Ufficio Postale, dalla banca o dal Concessionario, e l'attestazione del versamento dei diritti di notifica effettuato dovranno essere consegnati all'Ufficio secondo una delle seguenti modalità:

- consegna allo sportello;
- invio dall'interessato per posta al seguente indirizzo: Camera di Commercio di Reggio Calabria Ufficio 13, Via T. Campanella n.12 – 89125 Reggio Calabria;
- invio alla PEC istituzionale: [cameradicommercio@rc.legalmail.camcom.it](mailto:cameradicommercio@rc.legalmail.camcom.it)

L'invio del Modello F23 e del bollettino di PagoPA per i diritti di notifica potrà consentire la conclusione del procedimento sanzionatorio.

IMPORTANTE: dalla copia del modello F23 e del bollettino di PagoPA per i diritti di notifica devono risultare leggibili la data del pagamento ed il visto del Concessionario, dell'Istituto di credito o dell'Agenzia postale

Avvertenze per la compilazione del Modello F23

Oltre ai dati anagrafici, nella sezione "dati del versamento" occorre indicare:

- Codice ufficio **punto 6 del modello** ARC
- Causale **punto 9 del modello** PA
- Estremi dell'atto **punto 10 del modello** indicare anno d'emissione/n° ordinanza
- Codice tributo sanzione **punto 1 del modello, prima riga** 741/T
- Descrizione **punto 12 del modello, prima riga** Pagamento ordinanza n.
- Importo sanzione **punto 13 del modello, seconda riga** indicare la somma della sanzione amministrativa ingiunta